# **Lexmark Repair Manual**

If you ally dependence such a referred **Lexmark Repair Manual** ebook that will have the funds for you worth, get the definitely best seller from us currently from several preferred authors. If you want to droll books, lots of novels, tale, jokes, and more fictions collections are as well as launched, from best seller to one of the most current released.

You may not be perplexed to enjoy all ebook collections Lexmark Repair Manual that we will categorically offer. It is not as regards the costs. Its very nearly what you compulsion currently. This Lexmark Repair Manual, as one of the most in action sellers here will categorically be accompanied by the best options to review.

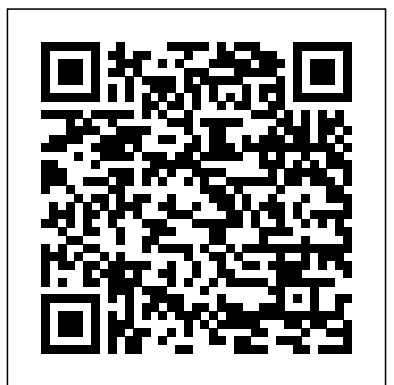

## Microtimes Harper Collins

This book is for those who want to get their laser printer up and running fast while saving money. The author covers all of today's laser and LED printers, giving readers the practical information and guidance they need to perform their own repairs. Step-by-step troubleshooting flowcharts make it easy to identify the cause of particular problems and perform necessary repairs.

HWM CRC Press

InfoWorld is targeted to Senior IT professionals. Content is segmented into Channels and Topic Centers. InfoWorld also celebrates people, companies, and projects.

Using the Phone Book MacMillan Publishing Company

Here is the bestselling guide that created a new game plan for marketing in high-tech industries. Crossing the Chasm has become the bible for bringing cutting-edge products to progressively larger markets. This edition provides new insights into the realities of high-tech marketing, with special emphasis on the Internet. It's essential reading for anyone with a stake in the world's most exciting marketplace.

#### *Scanners For Dummies* Addison-Wesley Professional

Covering everything you need to get the most out of your tools, the Missing Shop Manual Series goes beyond basic safety and set up. From basic holes and driving screws to joinery and mortising, you'll discover the techniques and tips you need to maximize your drill's performance.

*PC Hardware: A Beginner's Guide* John Wiley & Sons

Popular Science gives our readers the information and tools to improve their technology and their world. The core belief that Popular Science and our readers share: The future is going to be better, and science and technology are the driving forces that will help make it better.

### **Crossing the Chasm** iUniverse

The World's Leading PC Guide--Updated, Expanded, Reorganized The Complete PC Upgrade and Maintenance Guide continues its reign as the PC world's great problem-solving wonder. In simple, easy-tofollow language, it shows you how to prevent disasters, fix the ones that occur, and maximize your PC's power and longevity. Based on author Mark Minasi's popular seminars, this book is an unbeatable value. It teaches you everything you need to know to meet all your PC challenges, present and future. Coverage includes: \* Preventing hardware disasters \* Upgrading memory \* Replacing power supplies \* Installing EIDE and Serial ATA hard drives \* Adding SCSI ports \* Partitioning drives using NTFS and FAT32 \* Protecting your PC from viruses, worms, and spyware \* Solving data backup challenges \*

Adding and repairing DVDs and CD-ROMs \* Installing and troubleshooting scanners \* Troubleshooting printers \* Installing communications devices \* Resolving mouse and keyboard problems \* Installing video and sound cards \* Tackling networking issues \* Installing a wireless network \* Troubleshooting Internet connectivity \* Solving laptop problems

## **InfoWorld** McGraw Hill Professional

Multifunction devices combine the essentials of a fax machine, printer, scanner, and copier into one peripheral for small and home offices. As the market for this equipment grows, the need for skilled repair and maintenance increases. Unfortunately the service documentation supplied by the manufacturers is completely inadequate making the repair jobs even harder and more expensive. Marvin Hobbs teaches you how multifunction peripherals work in theory and in practice with lots of hands-on examples and important troubleshooting and repair tips you don't want to miss. This book fills a gap in the literature, and will be a welcome addition to the library of any technician or do-it-yourselfer. Written by a knowledgeable practitioner with inside industry information Fully covers the troubleshooting and repair of multifunction peripherals A must-have instructional and reference title for anyone who works with computer peripherals! Macworld Elsevier

PCMag.com is a leading authority on technology, delivering Labsbased, independent reviews of the latest products and services. Our expert industry analysis and practical solutions help you make better buying decisions and get more from technology. **PCs** CreateSpace

Includes: troubleshooting tips for monochrome laser printers from Hewlett-Packard, Apple, IBM/Lexmark and Panasonic; diagrams and visual defect drawings to better aid in troubleshooting specific problems; error codes and their meanings; part lists with manufacturers' part numbers; replacement parts sources. Multifunction Peripherals for PCs Que Pub

PCMag.com is a leading authority on technology, delivering Labs-based, independent reviews of the latest products and services. Our expert industry analysis and practical solutions help you make better buying decisions and get more from technology.

**Popular Science** Fix Your Laser Printer and Save a Bundle Singapore's leading tech magazine gives its readers the power to decide with its informative articles and in-depth reviews.

## *The Early History of the Typewriter* Sybex

Fully updated to cover new hardware and technology Here's how to choose a scanner, set it up, and start capturing images Flatbed or sheet-fed? USB or FireWire? And what the heck is a dpi, anyway? This handy guide tells you all that and more - everything you need to know to get the most use, and fun, out of your scanner. Choose the right image editing software, share photos online, even get the scoop on tricks the experts use. All this on the bonus CD-ROM \* Evaluation versions of Paint Shop Pro and Photo Album \* Adobe Photoshop Elements and Acrobat Professional tryout versions \* Mac GraphicConverter and VueScan trial versions \* SnapCopier(TM) and Ulead PhotoImpact XL trial versions Discover how to: \* Buy the right scanner for your needs \* Choose your software \* Fine-tune your scans \* Select and install extra equipment \* Edit images like a pro \* Keep your scanner happy and healthy Explorer Repair Manual "O'Reilly Media, Inc."

Principles of Management is designed to meet the scope and sequence requirements of the introductory course on management. This is a traditional approach to management using the leading, planning, organizing, and controlling approach. Management is a broad business discipline, and the Principles of Management course covers many management areas such as human resource management and strategic management, as well as behavioral areas such as motivation. No one individual can be an expert in all areas of management, so an additional benefit of this text is that specialists in a variety of areas have authored individual chapters. Contributing Authors David S. Bright, Wright State University Anastasia H. Cortes, Virginia Tech University Eva Hartmann, University of Richmond K. Praveen Parboteeah, University of Wisconsin-Whitewater Jon L. Pierce, University of Minnesota-Duluth Monique Reece Amit Shah, Frostburg State University Siri Terjesen, American University Joseph Weiss, Bentley University Margaret A. White, Oklahoma State University Donald G. Gardner, University of Colorado-Colorado Springs Jason Lambert, Texas Woman's University Laura M. Leduc, James Madison University Joy Leopold, Webster University Jeffrey Muldoon, Emporia State University James S. O'Rourke, University of Notre Dame The Complete PC Upgrade and Maintenance Guide The Countryman Press

Explains how to prevent hardware disasters, install new components, upgrade memory, install hard drives, add ports, troubleshoot printers, network PCs, and troubleshoot Internet connectivity.

**Using Windows 95** Fox Chapel Publishing

This IBM® Redbooks® publication provides both introductory information and technical details about the IBM System z® Personal Development Tool (IBM zPDT®), which produces a small System z environment suitable for application development. zPDT is a PC Linux application. When zPDT is installed (on Linux), normal System z operating systems (such as IBM z/OS®) can be run on it. zPDT provides the basic System z architecture and emulated IBM 3390 disk drives, 3270 interfaces, OSA interfaces, and so on. The systems that are discussed in this document are complex. They have elements of Linux (for the underlying PC machine), IBM z/Architecture® (for the core zPDT elements), System z I/O functions (for emulated I/O devices), z/OS (the most common System z operating system), and various applications and subsystems under z/OS. The reader is assumed to be familiar with general concepts and terminology of System z hardware and software elements, and with basic PC Linux characteristics. This book provides the primary documentation for zPDT. *Computer Arts* Kluwer Law International B.V. Fix Your Laser Printer and Save a BundleiUniverse *Air University Style and Author Guide* Three Rivers Press (CA)

Computing Methodologies -- Text Processing.

IBM Redbooks

Provides the inside story of the rise and fall of IBM, offering a

devastating study of corporate bureaucracy, lack of foresight, and decline. Reprint. 75,000 first printing. Tour.

### PC Mag

A step-by-step guide to using Windows 98 explains how to navigate the Active Desktop, configure hardware, customize Windows, and use the operating system with a network **PC World**

The connoisseur's guide to the typewriter, entertaining and practical What do thousands of kids, makers, poets, artists, steampunks, hipsters, activists, and musicians have in common? They love typewriters—the magical, mechanical contraptions that are enjoying a surprising second life in the 21st century, striking a blow for self-reliance, privacy, and coherence against dependency, surveillance, and disintegration. The Typewriter Revolution documents the movement and provides practical advice on how to choose a typewriter, how to care for it, and

what to do with it—from National Novel Writing Month to letter-writing socials, from type-ins to typewritten blogs, from custom-painted typewriters to typewriter tattoos. It celebrates the unique quality of everything typewriter, fully-illustrated with vintage photographs, postcards, manuals, and more.